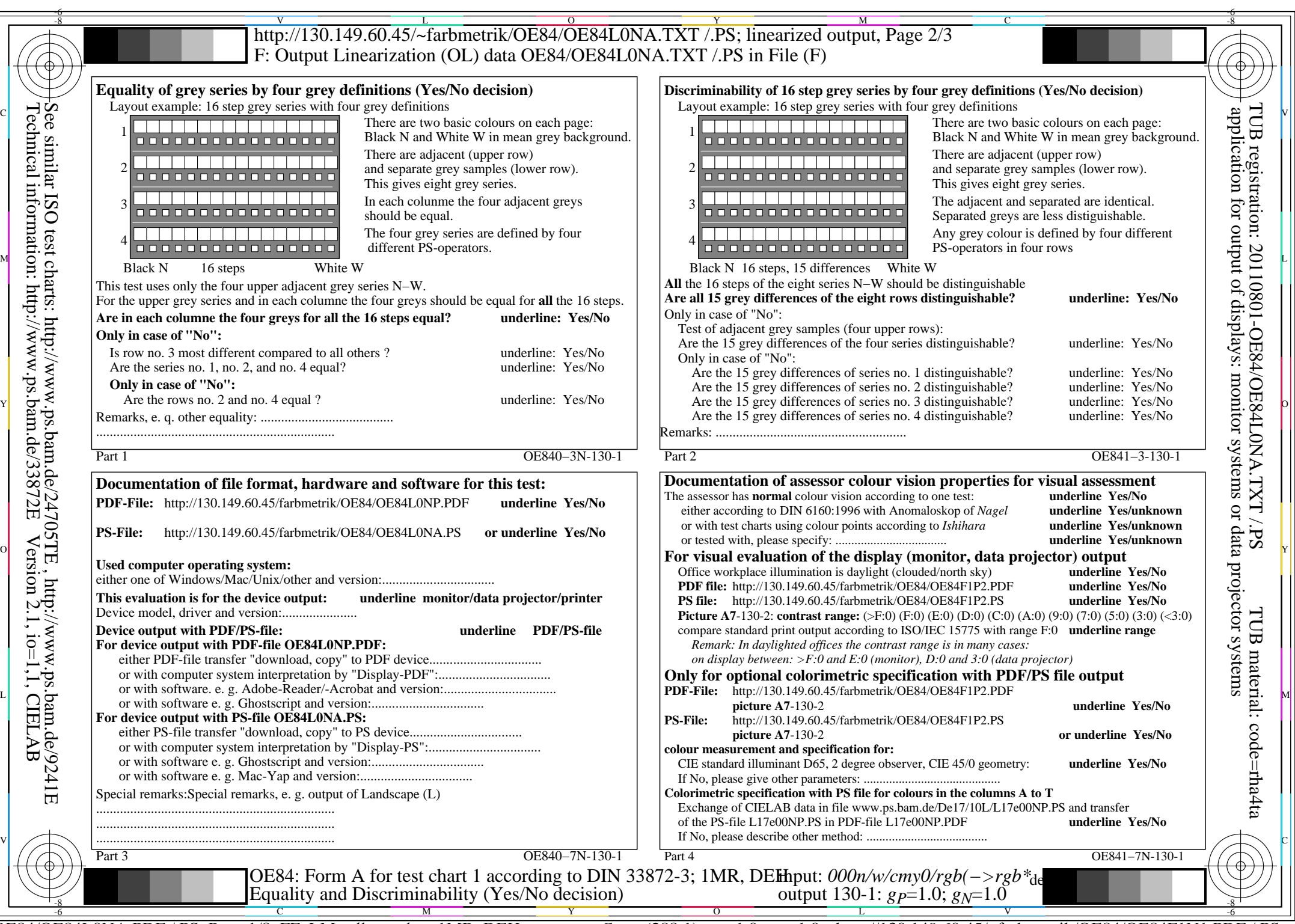

OE84/OE84L0NA.PDF /.PS, Page 1/8, FF\_LM: *all−>rgb*<sub>de</sub>; 1MR, DEH *C*<sub>YN8</sub> (288:1): *g*p=1.0; *gN*=1.0 http://130.149.60.45/~farbmetrik/OE84/OE84F1N1.PDF /.PS

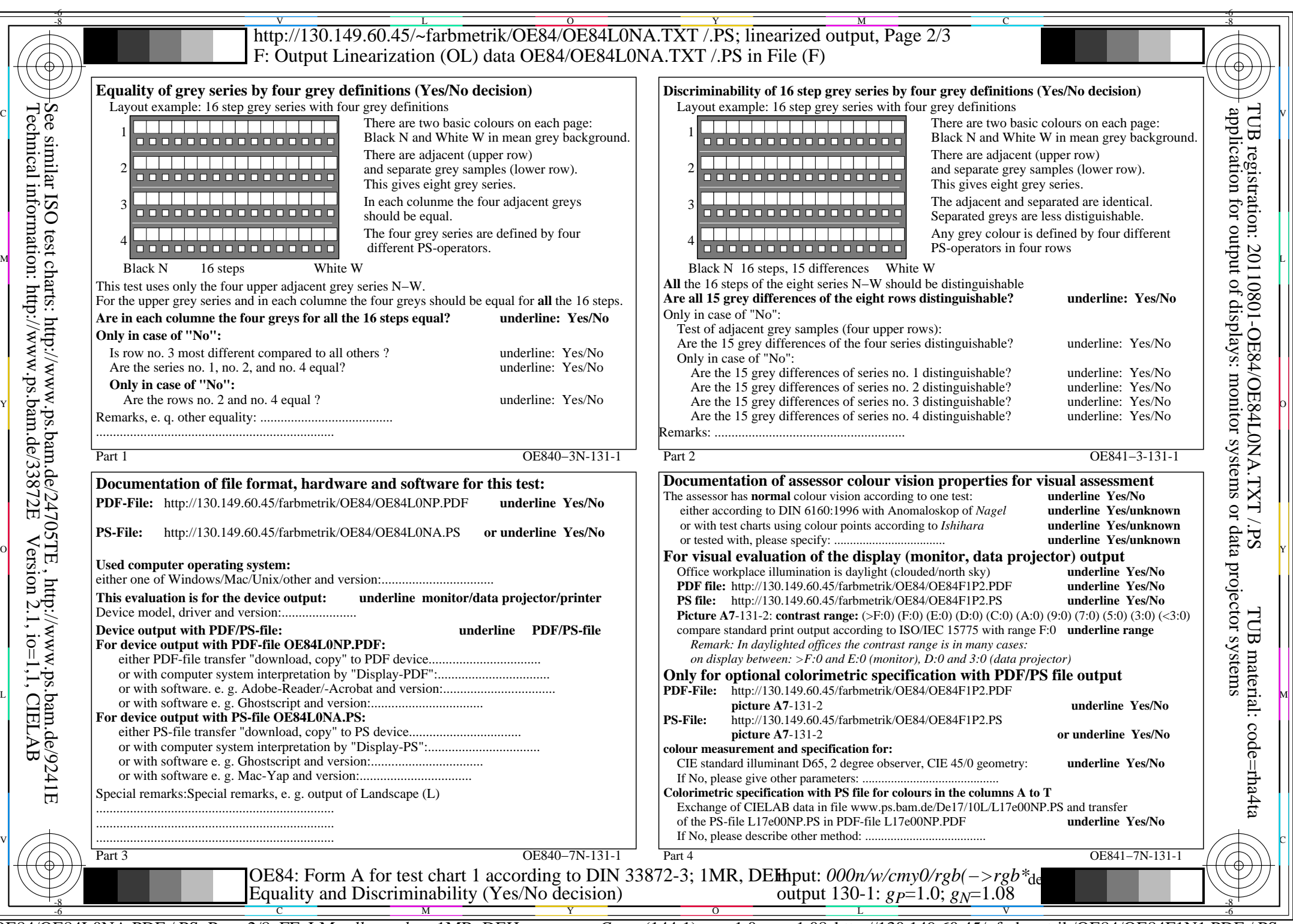

OE84/OE84L0NA.PDF /.PS, Page 2/8, FF\_LM: all−>rgb<sub>de</sub>; 1MR, DEH *C*yn7 (144:1): gp=1.0; g<sub>N</sub>=1.08 http://130.149.60.45/~farbmetrik/OE84/OE84F1N1.PDF /.PS

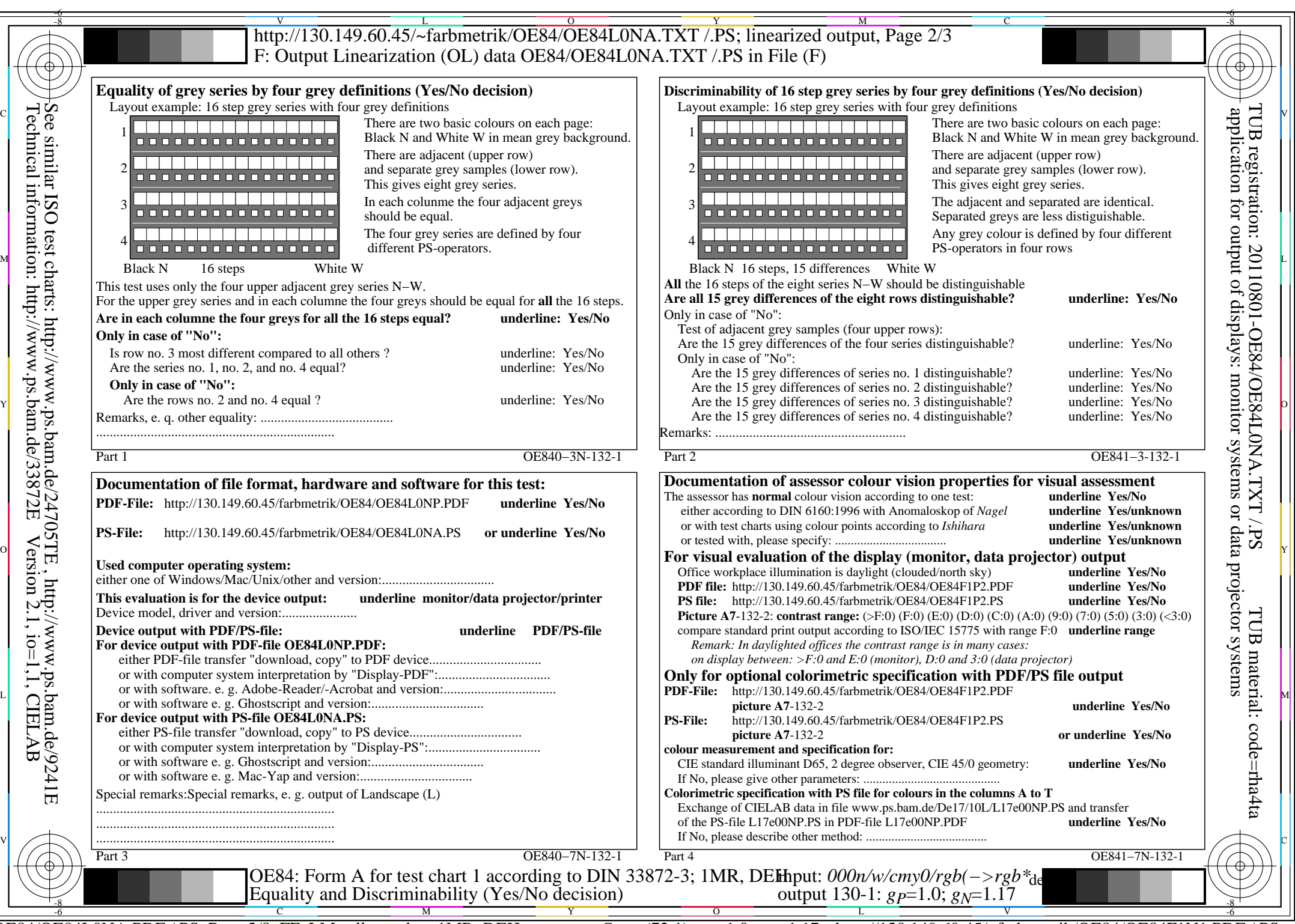

OE84/OE84L0NA.PDF /.PS, Page 3/8, FF\_LM: *all−>rgb*de; 1MR, DEH *C*YN6 (72:1): *g*P=1.0; *g*N=1.17 http://130.149.60.45/~farbmetrik/OE84/OE84F1N1.PDF /.PS

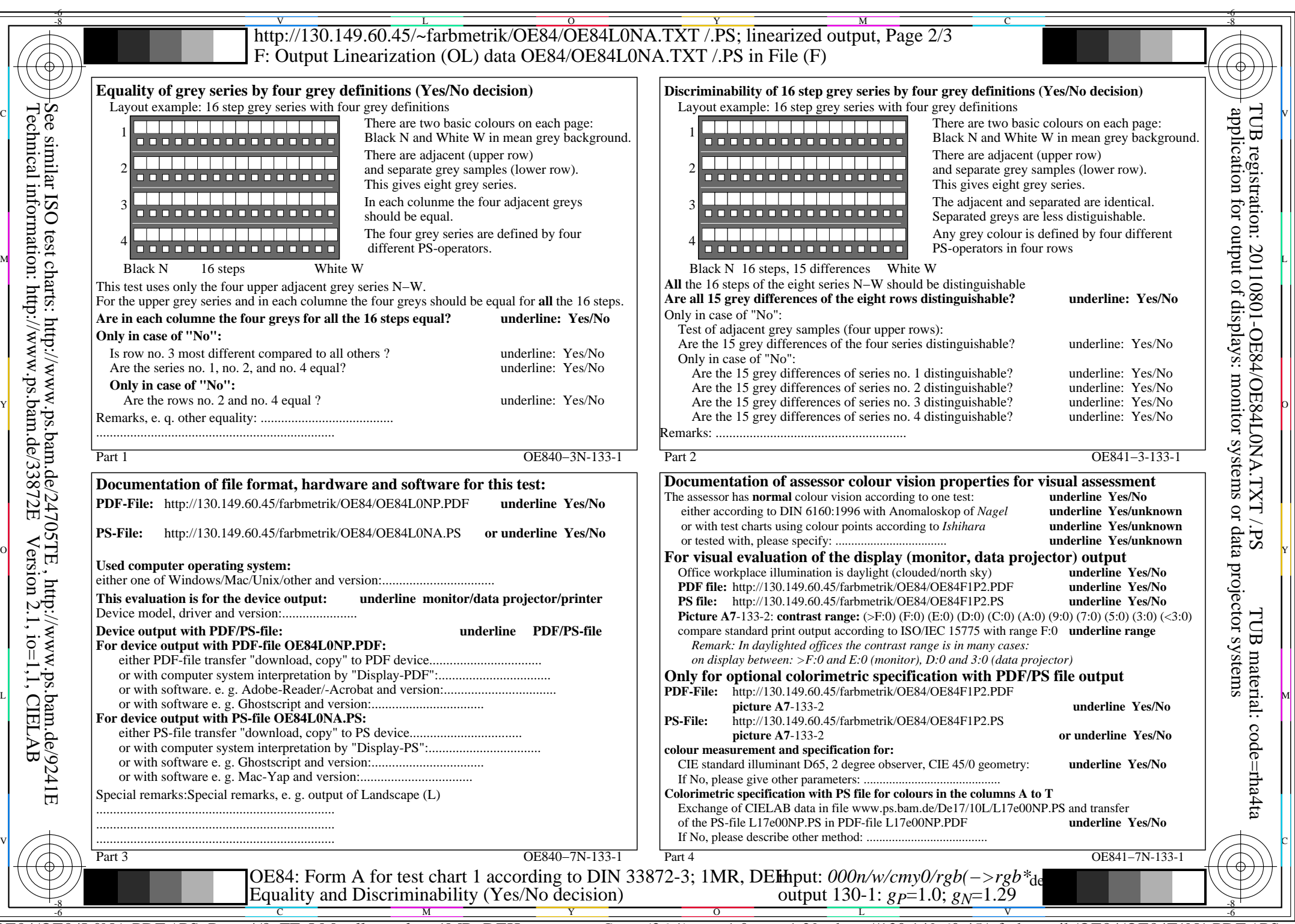

OE84/OE84L0NA.PDF /.PS, Page 4/8, FF\_LM: *all−>rgb*<sub>de</sub>; 1MR, DEH *C*<sub>YN5</sub> (36:1): *g*p=1.0; *gN*=1.29 http://130.149.60.45/~farbmetrik/OE84/OE84F1N1.PDF /.PS

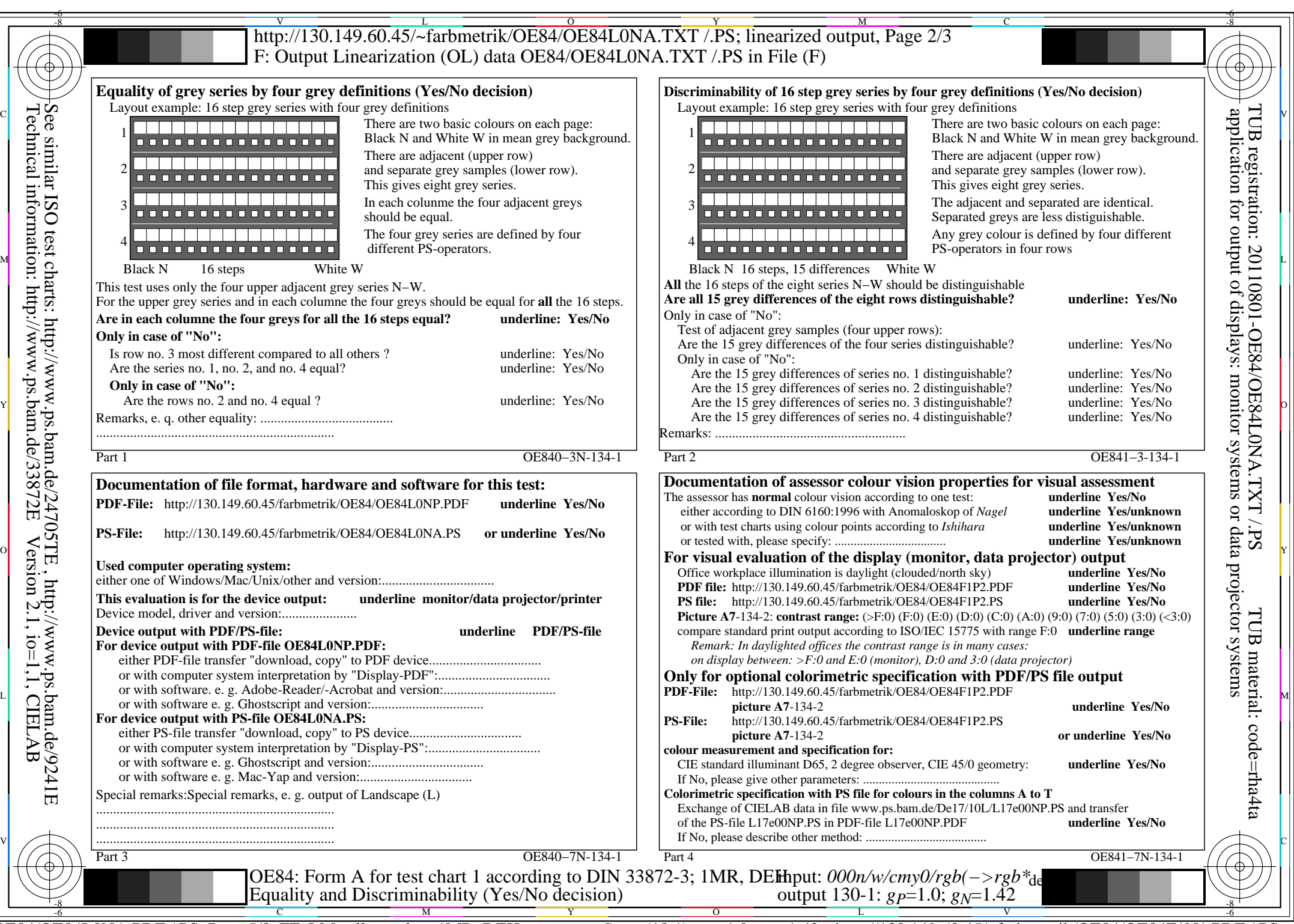

OE84/OE84L0NA.PDF /.PS, Page 5/8, FF\_LM: all−>rgb<sub>de</sub>; 1MR, DEH *C*y<sub>N4</sub> (18:1): gp=1.0; g<sub>N</sub>=1.42 http://130.149.60.45/~farbmetrik/OE84/OE84F1N1.PDF /.PS

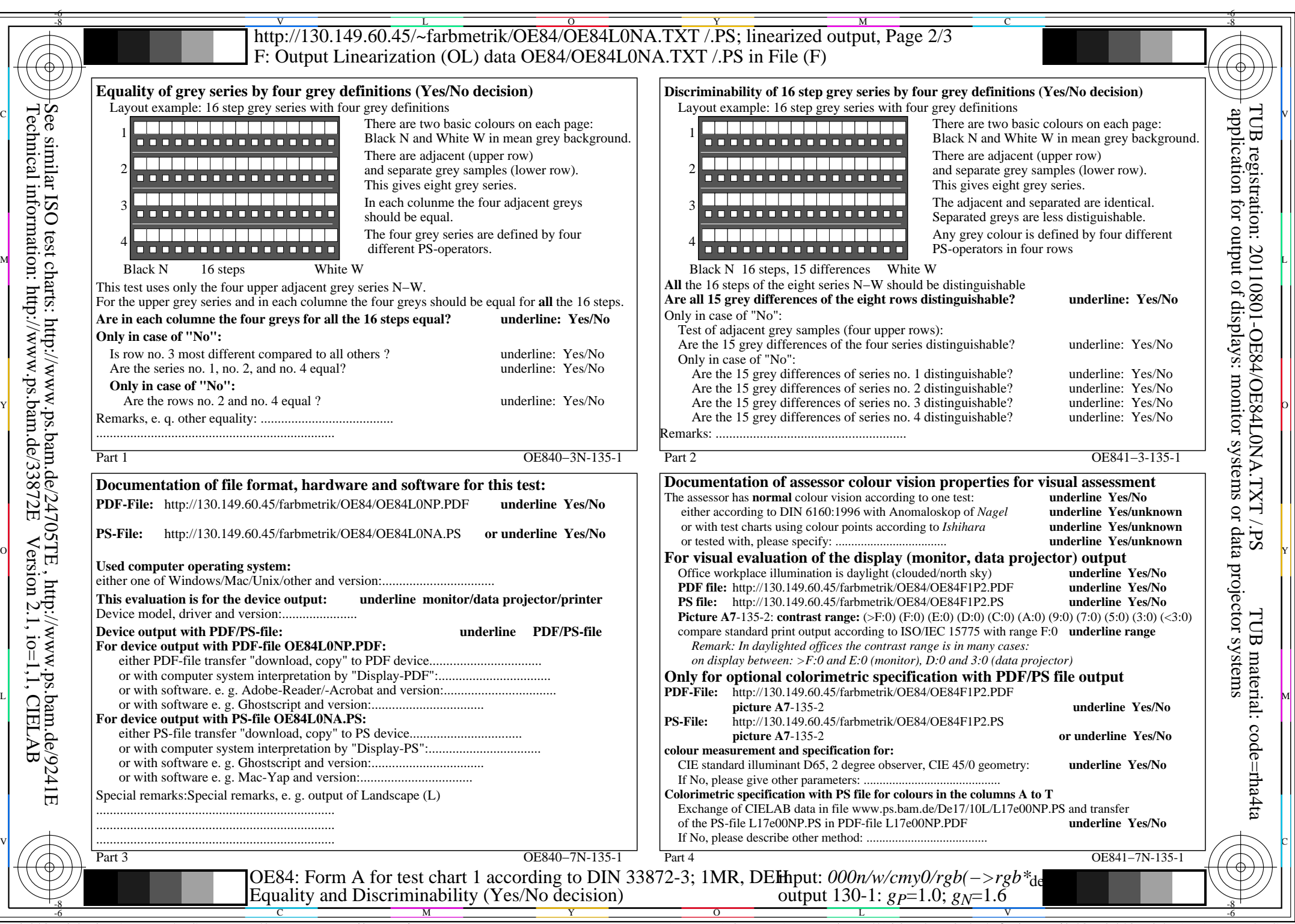

OE84/OE84L0NA.PDF /.PS, Page 6/8, FF\_LM: *all−>rgb*<sub>de</sub>; 1MR, DEH *C*<sub>YN3</sub> (9:1): *g*p=1.0; *gN*=1.6 http://130.149.60.45/~farbmetrik/OE84/OE84F1N1.PDF /.PS

 $C_{YN3}(9:1): gp=1.0; g_N=1.6$ 

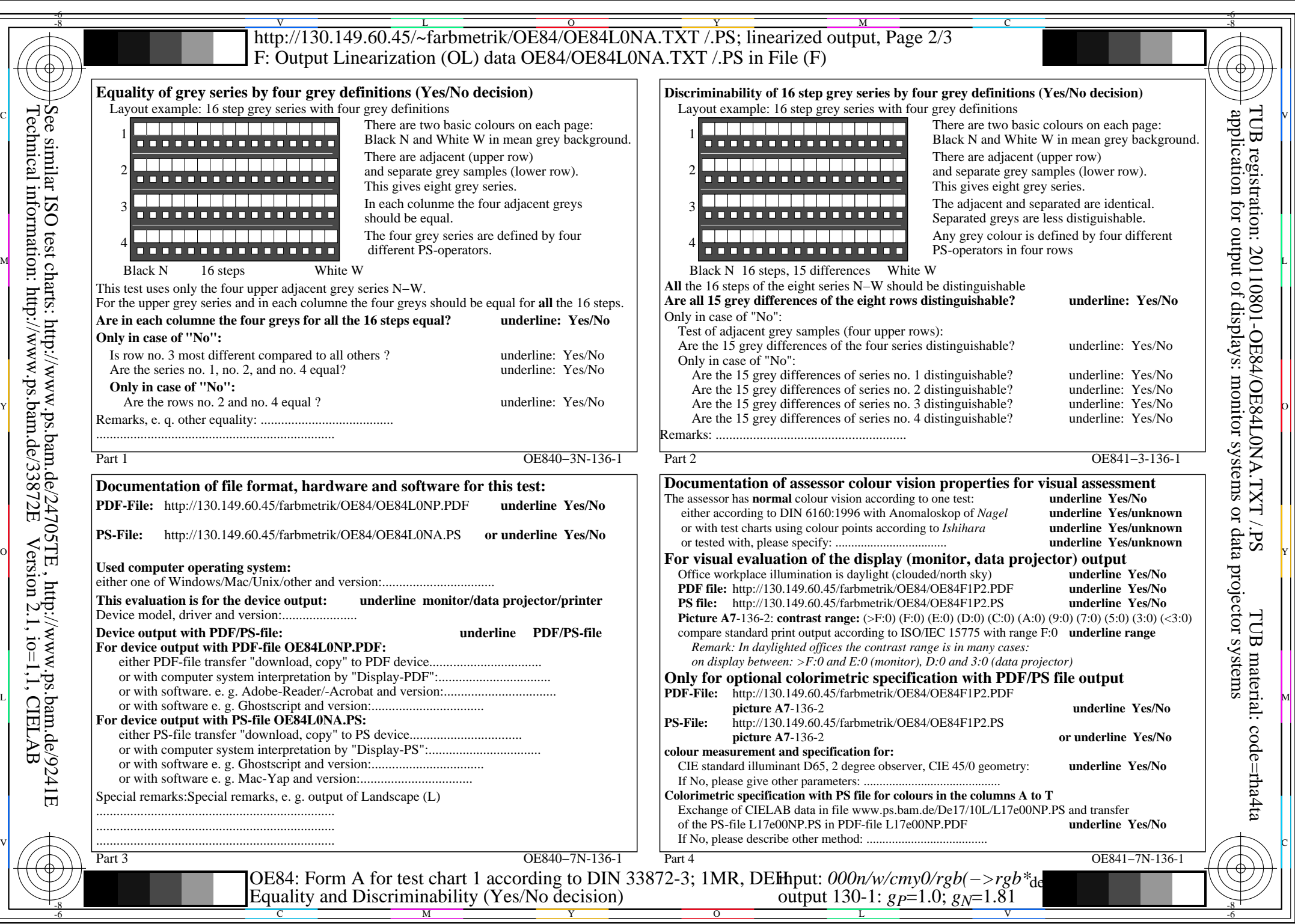

OE84/OE84L0NA.PDF /.PS, Page 7/8, FF\_LM: *all−>rgb*<sub>de</sub>; 1MR, DEH *C*<sub>YN2</sub> (4,5:1): *g*p=1.0; *g*<sub>N</sub>=1.81 http://130.149.60.45/~farbmetrik/OE84/OE84F1N1.PDF /.PS

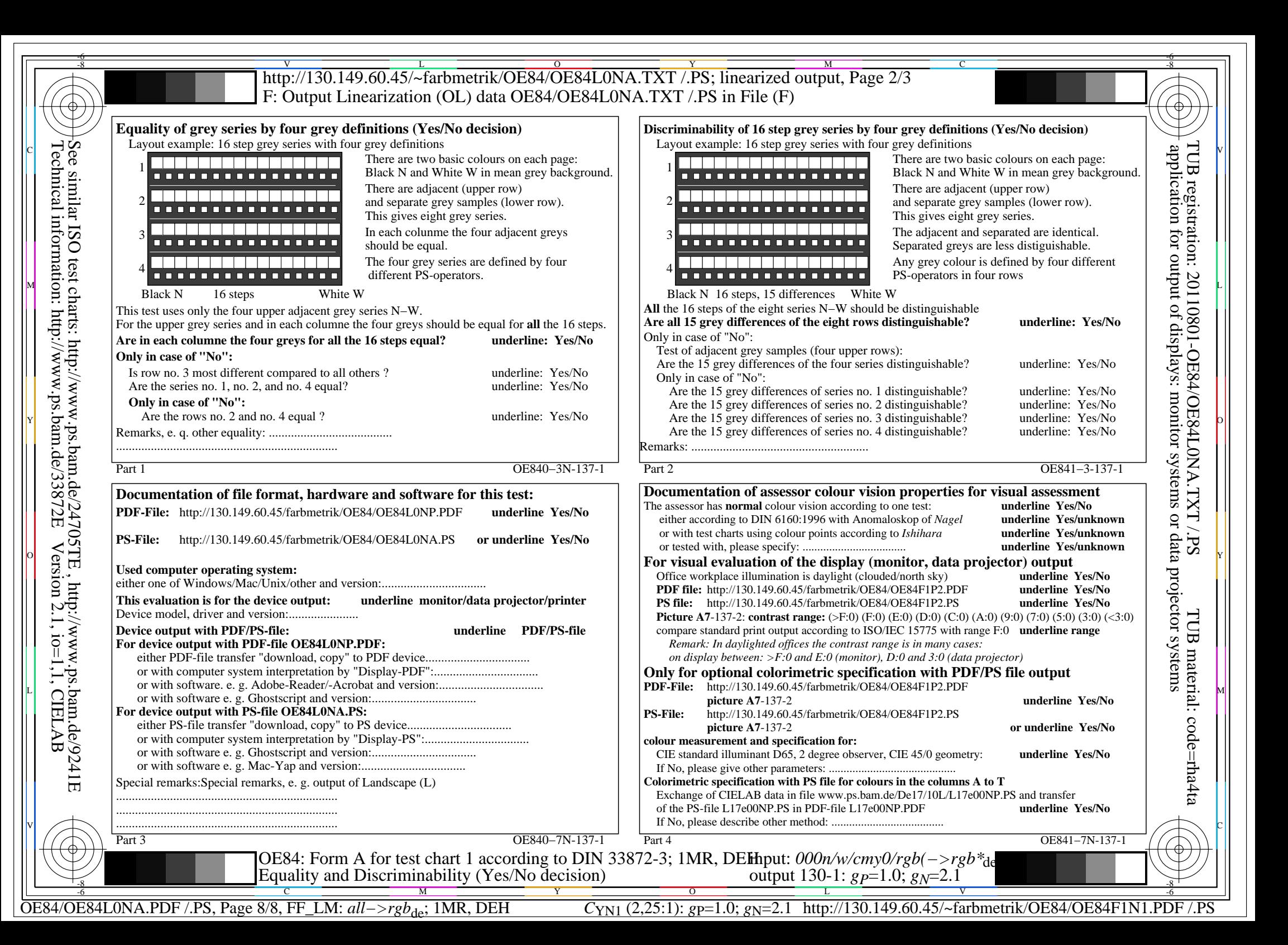